## 平川市公衆無線**LAN**接続手順

担

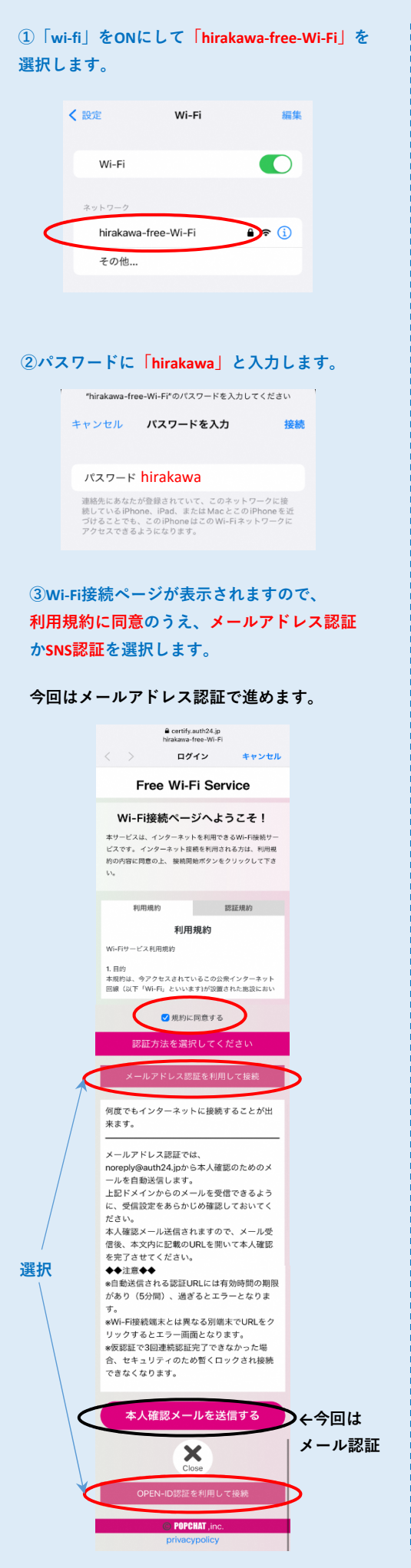

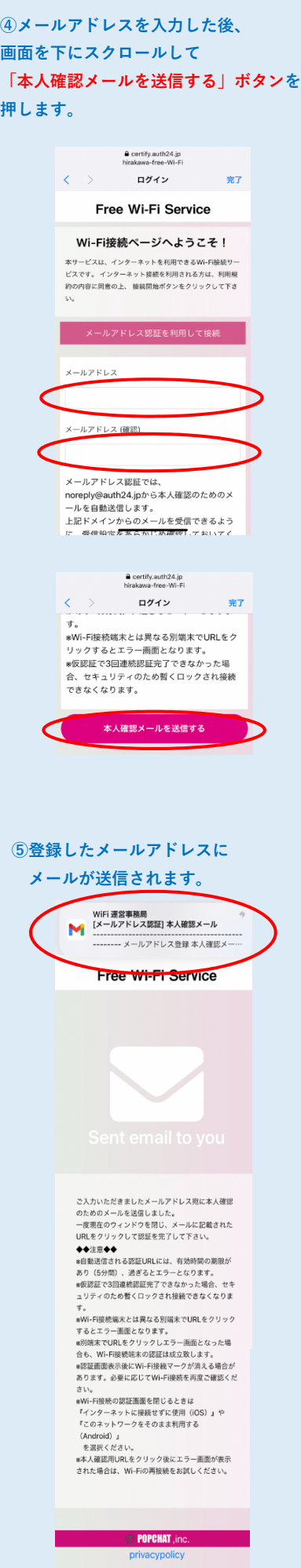

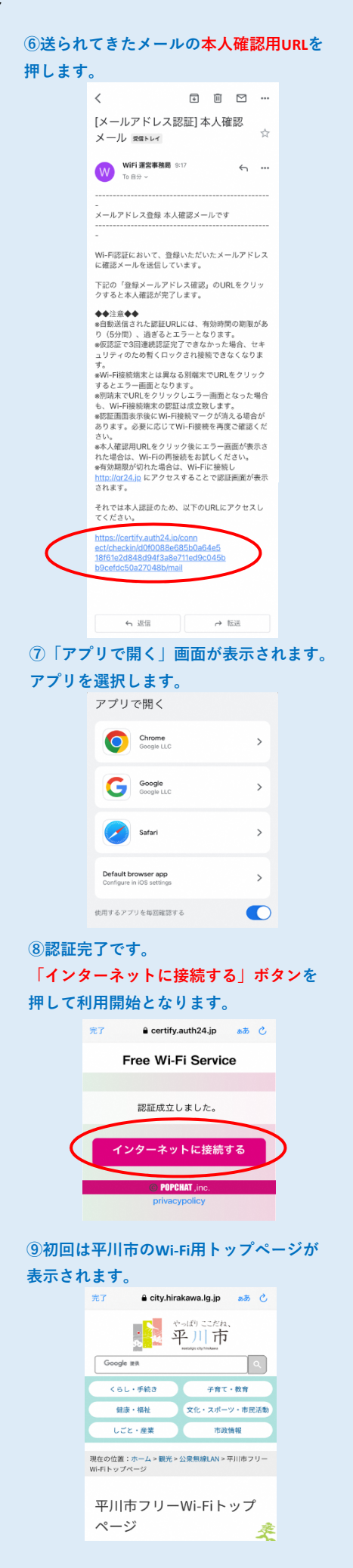